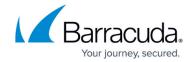

# **Firewall Control Center**

https://campus.barracuda.com/doc/98210392/

The Barracuda Firewall Control Center is a central administration unit designed to manage a large number of CloudGen Firewalls. The Firewall Control Center provides a comprehensive set of central management services and features such as template-driven objects, reusable global objects, user-definable work views, and graphical representation of the global WAN network. The box layer of the Control Center is identical to the CloudGen Firewall.

## **Central Management**

The Control Center allows administrators to centrally manage and monitor firewalls and Firewall Secure Connectors. The Control Center can simultaneously manage multiple releases and platforms (hardware, virtual, and public cloud). Configuration, file updates, and licenses are distributed to the managed units. Remote units connect to the Control Center via remote management tunnels. The health and status of all managed CloudGen Firewalls and Firewall Secure Connectors are continuously checked. NextGen Firewall X-Series appliances can not be managed by the Control Center.

For more information, see <u>Central Management</u>.

#### Multi-Admin Support and Role-Based Administration

The Control Center provides freely configurable permission schemes and user management.

For more information, see Control Center Admins.

## **Revision Control System (RCS)**

The Revision Control System (RCS) stores versioning information on all configuration changes to your system. You can view older configuration versions and, if necessary, roll back previous changes.

For more information, see <u>How to Configure Revision Control System Monitoring (RCS)</u>.

#### **Central Statistics**

Firewall Control Center 1/4

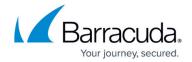

The Control Center can collect and store statistics of its managed CloudGen Firewalls. The CC Statistics Collector and CC Statistic Viewer process the raw data and present the collected data in the **STATISTICS** tab on the Control Center.

For more information, see **Statistics**.

## **Central Syslog and Eventing**

The CC Syslog service collects log messages from CloudGen Firewalls managed by the Control Center and streams those log messages to an external log host. For system processes and CC services, events are generated and sent to the Control Center from the managed CloudGen Firewalls. On the Control Center, event forwarding is based on communication between the **Box Event** module running on the operative CloudGen Firewall (box) and the **CC Event Service** module running on the Control Center.

For more information, see <u>How to Configure Syslog Streaming</u> and <u>Control Center Eventing</u>.

## **NG Access Monitor (NAC)**

The Access Monitor is the key component of the Barracuda Network Access Client. Its responsibilities include collecting information from the client that is necessary for health evaluation and taking measures depending on the health check outcome.

For more information, see <u>Barracuda Network Access and VPN Client</u>.

#### **Graphical VPN Configuration Interface (GTI Editor)**

The GTI Editor is a graphical user interface for creating and managing Site-to-Site TINA and IPsec VPN tunnels.

For more information, see GTI Editor.

#### **Shared Services**

Firewall Control Center 2 / 4

# Barracuda CloudGen Firewall

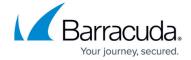

There are three types of shared services that can run on the CloudGen Firewall:

- Distributed Firewall
- SNMP
- DNS

For more information see **Shared Services**.

#### **Other**

- CC Firewall Service For more information, see <u>Control Center CC Firewall</u>.
- CC Troubleshooting For more information, see Control Center Troubleshooting.
- Migrate the Control Center to a new network segment For more information, see <u>Best Practice</u>
  <u>Migrate the Control Center to a New Network Segment</u>.

<u>Firewall Control Center</u> 3 / 4

# Barracuda CloudGen Firewall

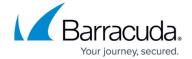

© Barracuda Networks Inc., 2024 The information contained within this document is confidential and proprietary to Barracuda Networks Inc. No portion of this document may be copied, distributed, publicized or used for other than internal documentary purposes without the written consent of an official representative of Barracuda Networks Inc. All specifications are subject to change without notice. Barracuda Networks Inc. assumes no responsibility for any inaccuracies in this document. Barracuda Networks Inc. reserves the right to change, modify, transfer, or otherwise revise this publication without notice.

<u>Firewall Control Center</u> 4 / 4